### 4.2 Tutorial de JSP

11

# Introducción (1)

- Situación en el apartado anterior: el texto generado para el aspecto (vista) de la interfaz gráfica (HTML, WML, etc.) está mezclado con código Java
	- n No es posible usar herramientas de generación de HTML, WML, etc. directamente
	- La generación del texto necesita ser escrita por una persona con conocimientos de Java => económicamente muy costoso
	- <sup>n</sup> Cambios al aspecto de la interfaz gráfica requieren recompilación, creación de un nuevo fichero **.war** y rearranque del servidor
		- <sup>n</sup> En una aplicación web, especialmente en Internet, los cambios a la interfaz gráfica son muy frecuentes

# Introducción (2)

#### Situación a la que queremos llegar

- **El Separación de roles** 
	- **Personas que realizan el aspecto gráfico => diseñadores** gráficos o similares
		- <sup>n</sup> Conocimientos de diseño gráfico y herramientas para generación de HTML y WML
	- Personas que implementan el controlador y el modelo  $=$  > informáticos
		- <sup>n</sup> Conocimientos de diseño e implementación
- Se deberían poder usar directamente las herramientas de diseño de páginas web
- **EXECT** Las actualizaciones al aspecto gráfico no deben provocar un re-arranque del servidor

# Introducción (y 3)

#### <sup>n</sup> En este apartado

- <sup>n</sup> Estudiaremos los aspectos principales de JSP (Java Server Pages), como primer paso para alcanzar los anteriores hitos
- n No resolveremos el problema de la separación de roles en su totalidad
	- <sup>n</sup> Una parte la tenemos resuelta, dado que hemos aprendido ha diseñar e implementar un modelo que no depende de la vista
	- Los apartados 4.3 y 4.4 completarán los conocimientos necesarios para resolver totalmente el problema
	- <sup>n</sup> Los apartados 4.5 y 4.6 ilustrarán dos aplicaciones completas que reflejan la situación a la que queremos llegar

# ¿ Qué es JSP ? (1)

- ¿ Qué es JSP ?
	- A modo de ejemplo, una página JSP que genera HTML
		- Tiene el aspecto de una página HTML
		- **Puede incluir scriptlets (scripts) para generar HTML** dinámicamente
		- **Típicamente los scriptlets se escriben en Java**

# ¿ Qué es JSP ? (2)

<sup>n</sup> En realidad, una página JSP es un tipo especial de servlet (**javax.servlet.jsp** y **javax.servlet.jsp.tagext**) orientado a generar el texto de la interfaz gráfica

Invocables por GET y POST

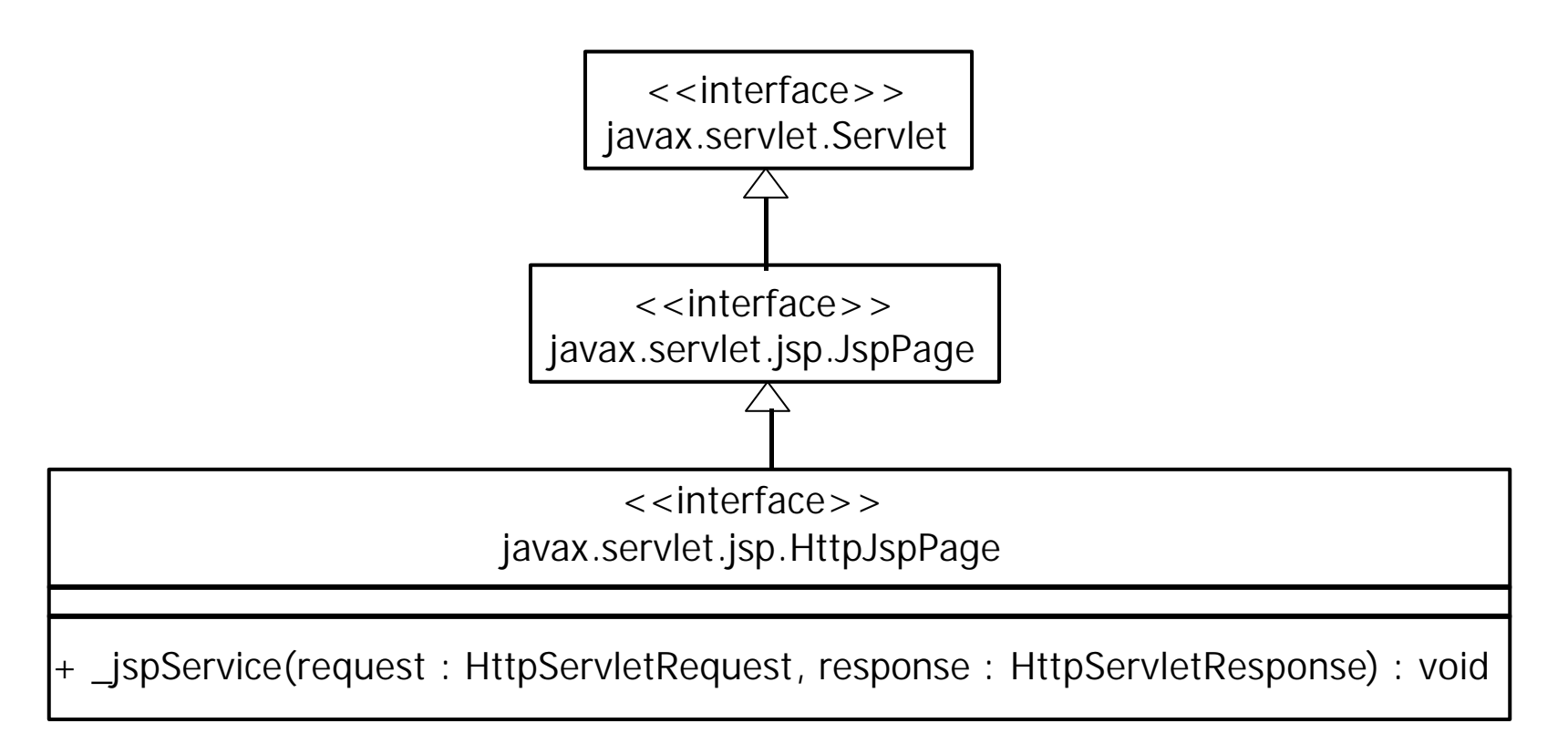

# ¿ Qué es JSP ? (y 3)

#### <sup>n</sup> ¿ Qué ocurre cuando se accede a una página JSP ?

- si es la primera vez, el servidor de aplicaciones genera un servlet (que implementa **javax.servlet.jsp.HttpJspPage**) a partir de la página JSP, lo compila y lo carga en memoria
- si no es la primera vez, le pasa la petición al servlet (ya compilado y creado en memoria)
- <sup>n</sup> Si la página se ha modificado desde la última compilación, el servidor se da cuenta, genera el nuevo servlet, lo compila y lo carga de nuevo

### Página principal del tutorial

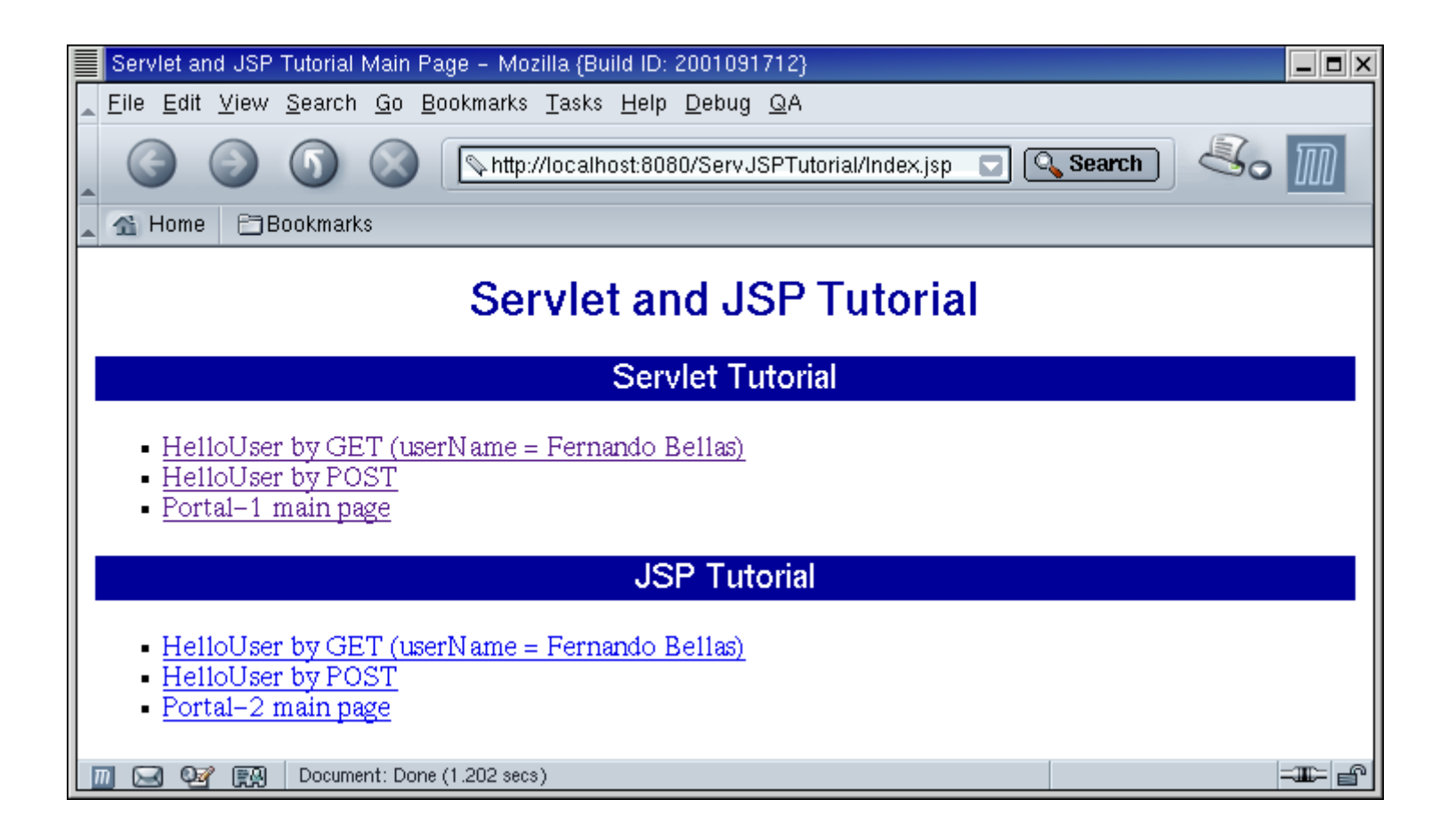

### Index.jsp

**<html>**

**...**

**<ul>**

**<li><a href="Hello2/HelloUser.jsp?userName=Fernando+Bellas"> HelloUser by GET (userName = Fernando Bellas)</a></li> <li><a href="Hello2/HelloUserByPost.html">HelloUser by POST</a></li> <li><a href="<%= response.encodeURL("Portal2/MainPage.jsp") %>">** Portal-2 main page</a></li> **</ul>**

**...**

**</html>**

### Portal2/HelloUserByPost.html

**<html>**

**...**

```
...
<form method="POST" action="HelloUser.jsp">
<table width="100%" border="0" align="center" cellspacing="12">
    <tr>
        <th align="right" width="50%">User name</th>
        <td align="left"> 
            <input type="text" name="userName" size="16"
                   maxlength="16">
        </td>
    </tr> 
    <tr>
        <td width="50%"></td>
```

```
<td align="left" width="50%">
            <input type="submit" value="Say me hello"> 
        </td> 
    </tr>
</table>
</form>
</html>
```
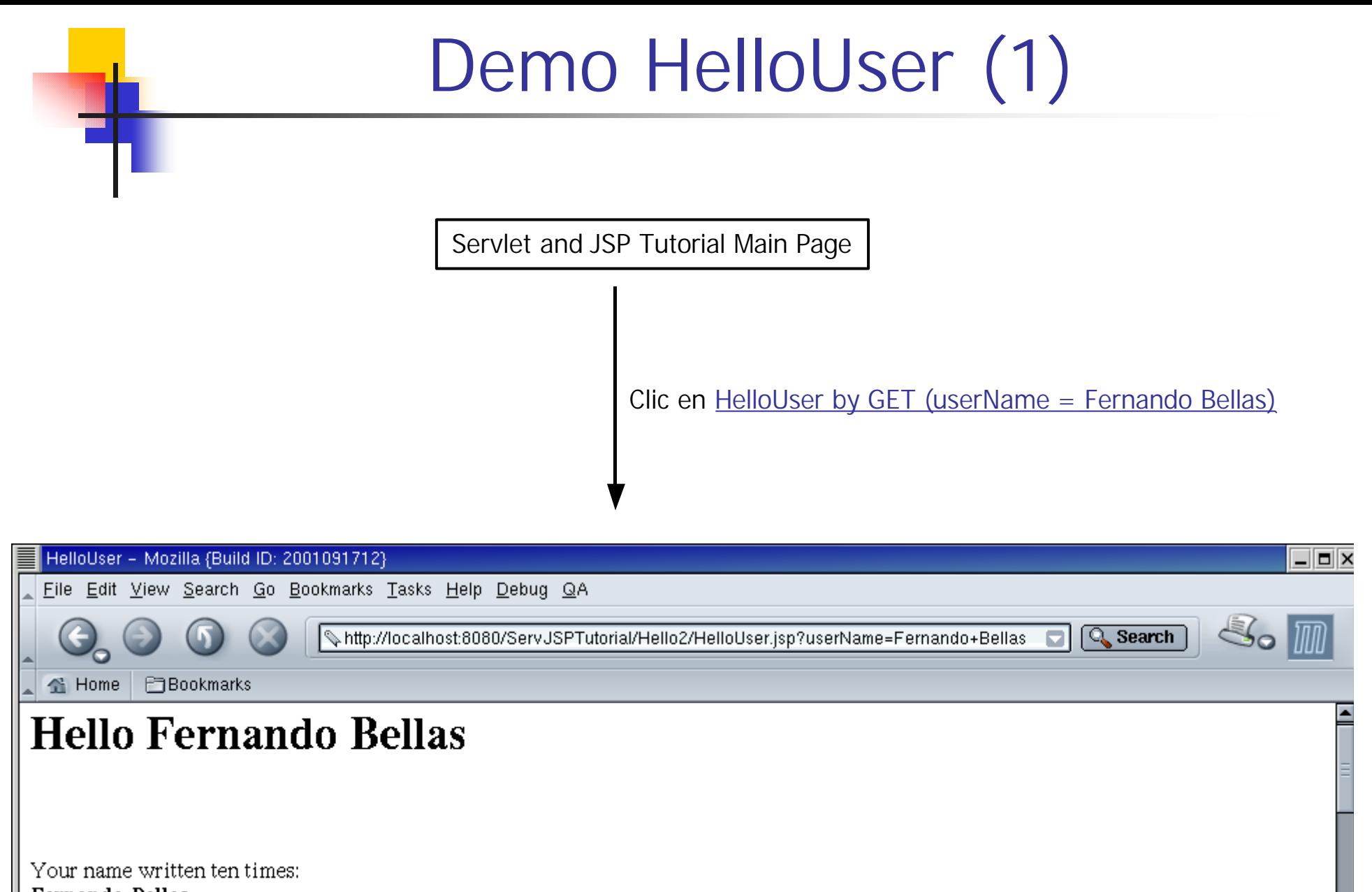

≔⊞≔

Fernando Bellas

Fernando Bellas

 $\boxtimes$   $\odot$   $\cong$   $\boxtimes$ Document: Done (0.237 secs)

# Demo HelloUser (y 2)

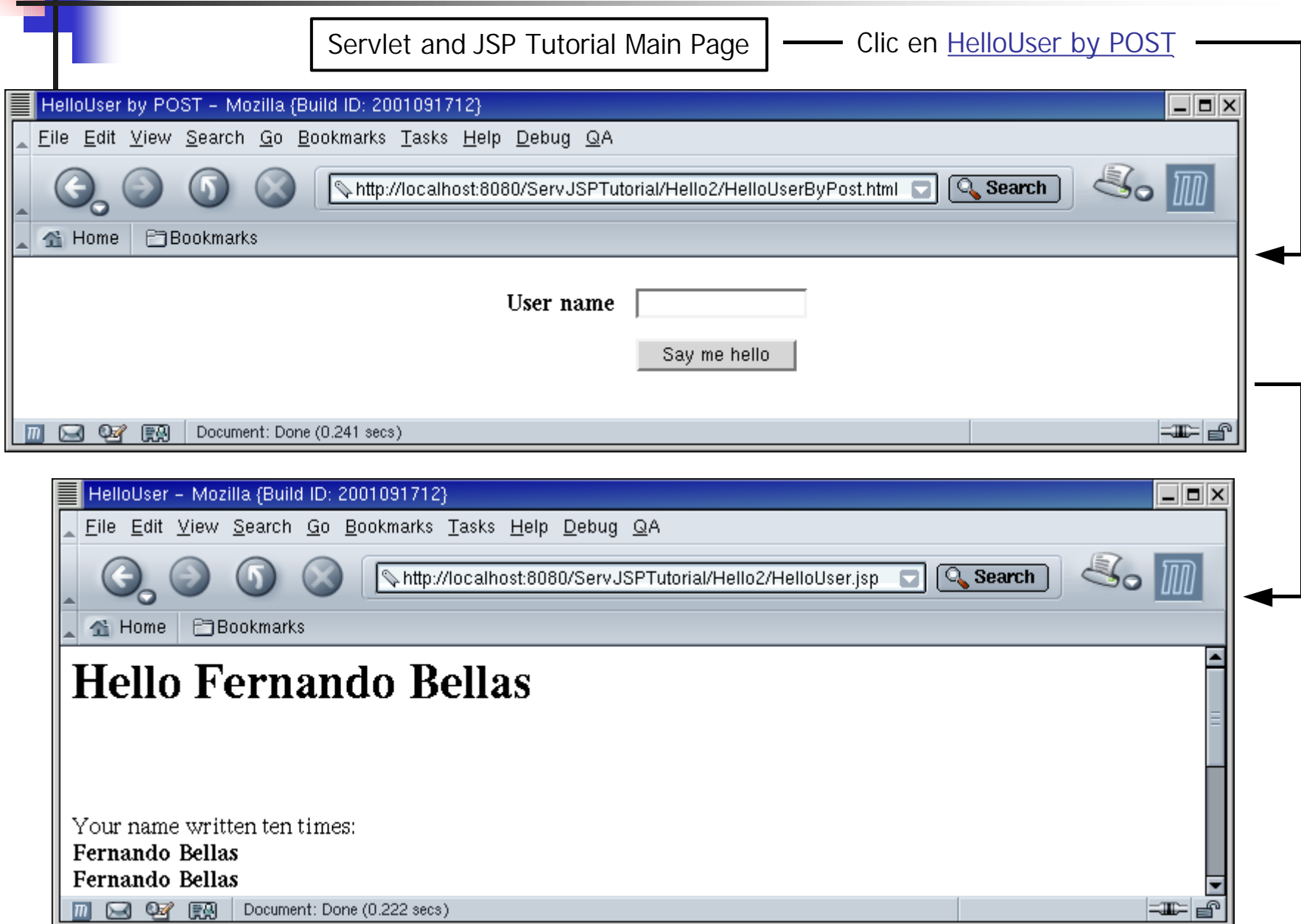

### Hello2/HelloUser.jsp

**<html>**

```
<head>
<title>HelloUser</title>
</head>
```

```
<body text="#000000" bgcolor="#ffffff">
<h1>Hello <%= request.getParameter("userName") %> </h1>
```

```
<br><br><br>
```

```
Your name written ten times:<br>
```

```
<%
    String name = request.getParameter("userName");
    for (int i=0; i<10; i++) {
%>
        <b><%= name %></b> <br>
<% 
    }
%>
</body>
</html>
```
### Comentarios

- Usa <%= expresión %> para incluir expresiones Java
	- La expresión es evaluada en tiempo de ejecución y convertida a un **String**
- **No Usa scriptlets para incluir código Java** 
	- <sup>n</sup> **<% ... %>**
- **n** Objetos implícitos
	- <sup>n</sup> **request**: **javax.servlet.http.HttpServletRequest**
	- <sup>n</sup> **response**: **javax.servlet.http.HttpServletResponse**
	- <sup>n</sup> **session**: **javax.servlet.http.HttpSession**
	- <sup>n</sup> **out**: **javax.servlet.jsp.JspWriter**
	- **Algunos más** 
		- **Los veremos a medida nos hagan falta**

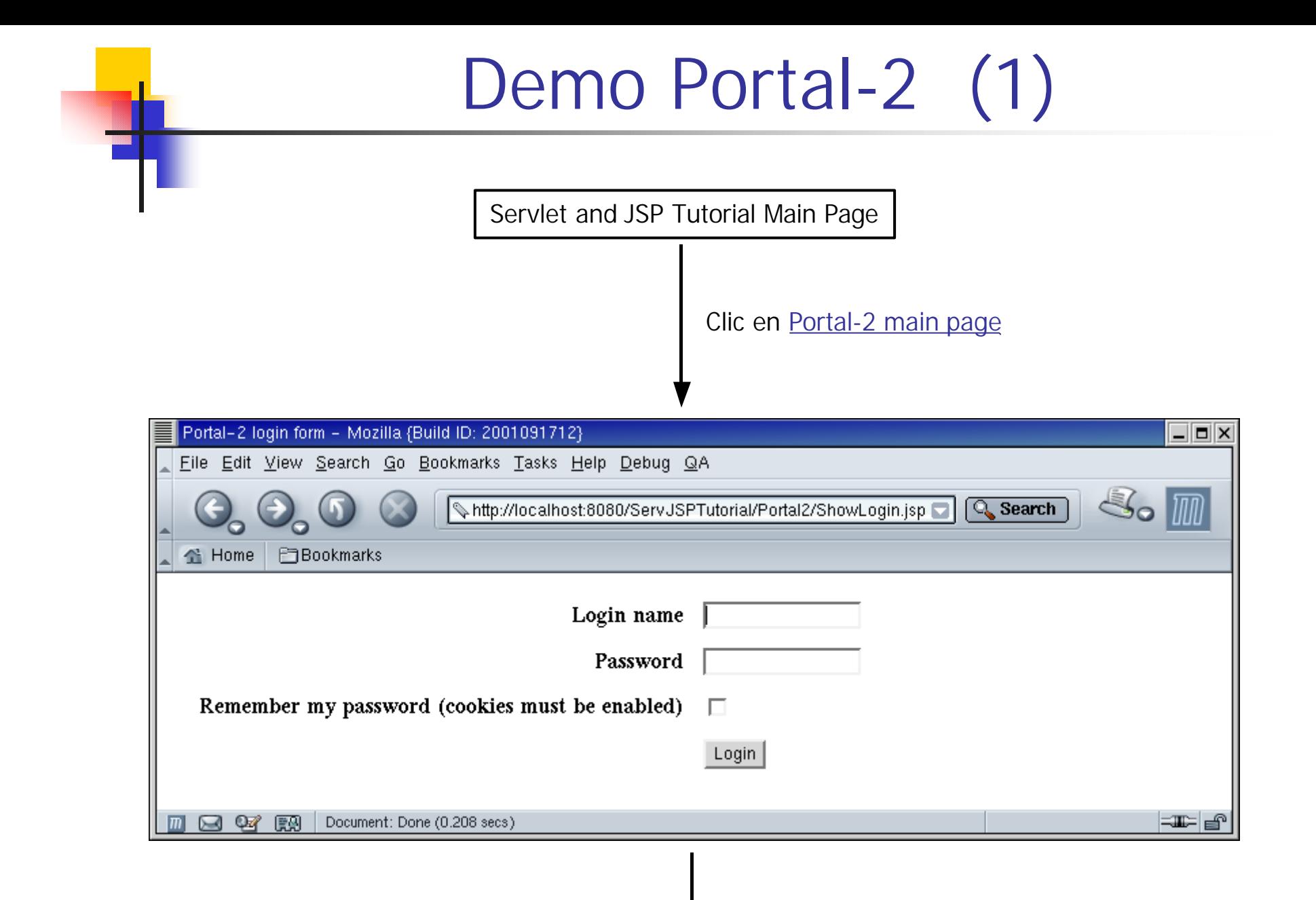

# Demo Portal-2 (2)

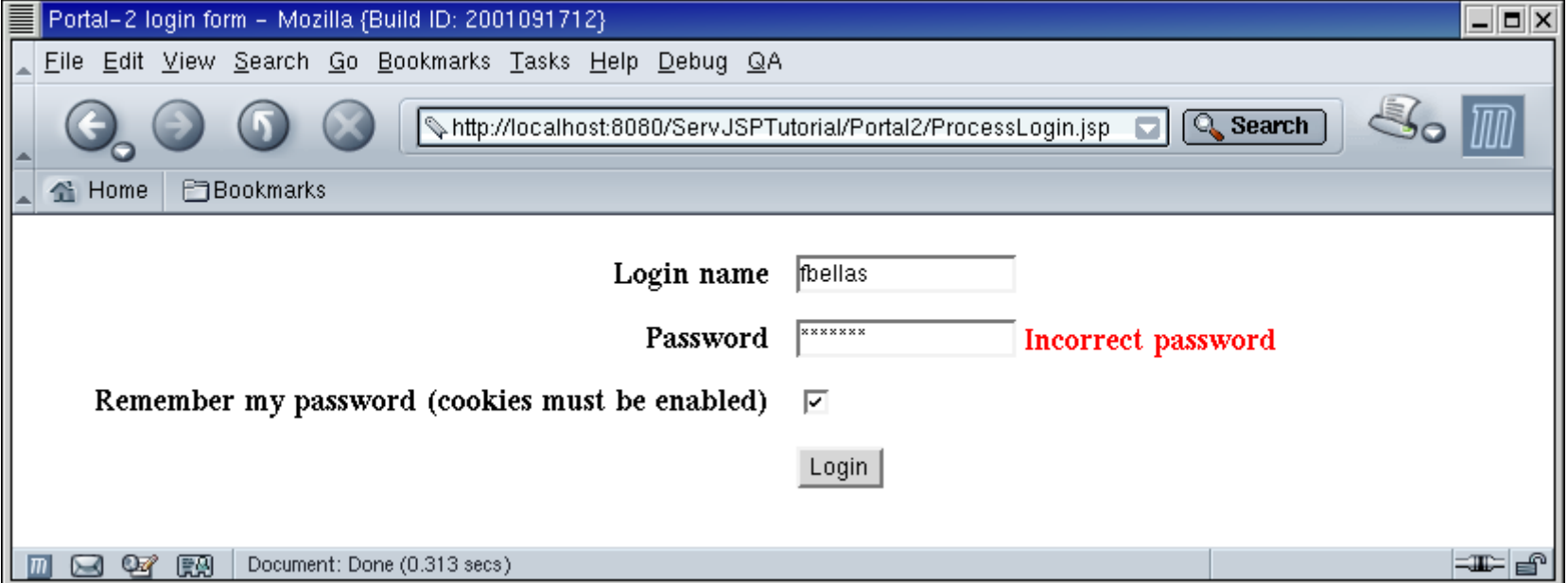

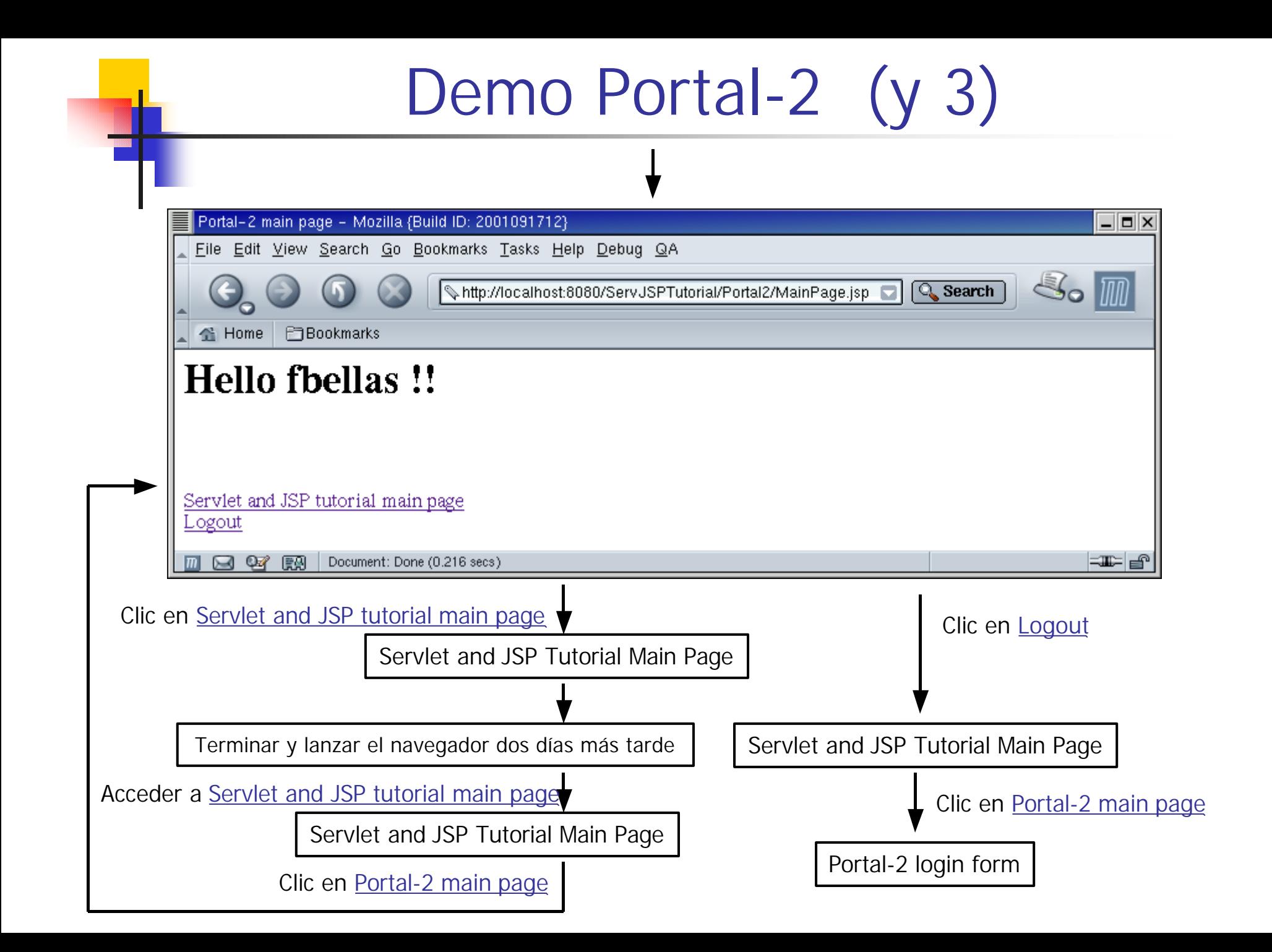

### Organización del código

- Páginas JSP en **WEB-INF/Portal-2** 
	- **n** MainPage.jsp
	- <sup>n</sup> **ShowLogin.jsp**
	- <sup>n</sup> **ProcessLogin.jsp**
	- **Exercise ProcessLogout.jsp**
- **n** En es.udc.fbellas.j2ee.servjsptutorial.portal2
	- <sup>n</sup> **LoginManager**
	- <sup>n</sup> **LoginForm**

# Concepto de cookie (1)

- El API de servlets permite enviar cookies al navegador del usuario
	- **I** Una cookie tiene un nombre y un valor asociado (cadena de caracteres)
		- <sup>n</sup> **Cookie cookie = new Cookie("loginName", loginName);**
	- Cada navegador debería soportar alrededor de 20 cookies por cada sitio web al que está conectado, 300 en total y puede limitar el tamaño de cada cookie a 4 Kbytes
- Para enviar una o varias cookies al navegador se incluyen en la **response**
	- <sup>n</sup> **response.addCookie(cookie);**
- Cada vez que el navegador hace una petición, todas las cookies relativas a esa aplicación web llegan en la **request**
	- <sup>n</sup> **Cookie[] cookies = request.getCookies();**

## Concepto de cookie (2)

- Tiempo de vida de una cookie
	- <sup>n</sup> **cookie.setMaxAge(seconds);**
	- <sup>n</sup> **seconds > 0** => la cookie se almacenará persistentemente en el navegador durante ese número de segundos
		- **Los navegadores suelen almacenar este tipo de cookies en** ficheros locales
	- **seconds**  $== 0 =>$  eliminar la cookie
	- <sup>n</sup> **seconds < 0** => la cookie no se almacenará persistentemente y dejará de existir cuando el navegador termine su ejecución
		- **Los navegadores mantienen este tipo de cookies en memoria**

# Concepto de cookie (3)

- En el ejemplo
	- <sup>n</sup> Gestión de la sesión: idem ejemplo anterior
	- Se valida nombre de login y password de forma ficticia
		- La password es válida si es igual al nombre de login
	- <sup>n</sup> Cada vez que un usuario hace login correctamente, se le crea una sesión, y si ha seleccionado "recordar mi password", se le envían a su navegador dos cookies: **loginName** y **password**, con tiempo de vida = 30 días
	- <sup>n</sup> Cada vez que un usuario accede a la página principal del portal, si su sesión no existe o no tiene el **loginName** en la sesión, se comprueba si en la **request** llegan las cookies **loginName** y **password**, y que son correctas
		- <sup>n</sup> En caso afirmativo, se le crea una sesión y se le redirige a la página principal
		- En caso negativo, se le redirige a la página de login
	- <sup>n</sup> Cada vez que el usuario hace un logout, se le destruye su sesión, se eliman las cookies de su navegador y se le redirige a la página principal del tutorial

# Concepto de cookie (y 4)

### Seguridad

- **En un ejemplo real, el valor de la cookie password** sería la password cifrada
	- **NiniPortal lo hará así**
- <sup>n</sup> Aún así, las cookies no son un mecanismo seguro para el usuario
	- <sup>n</sup> Si un usuario tiene acceso al fichero de cookies de otra persona, puede copiar las cookies **loginName** y **password** a su fichero de cookies, y por tanto, entrar en la aplicación web con su identidad
	- **Los sitios web que tienen la opción de "recordar mi password"** suelen advertir del problema

**public final class LoginManager {**

**private final static String LOGIN\_NAME\_SESSION\_ATTRIBUTE = "loginName";**

**private static final String LOGIN\_NAME\_COOKIE = "loginName"; private static final String PASSWORD\_COOKIE = "password";**

**private static final int COOKIES\_TIME\_TO\_LIVE\_REMEMBER\_MY\_PASSWORD = 30 \* 24 \* 3600; // 30 days private static final int COOKIES\_TIME\_TO\_LIVE\_REMOVE = 0;**

**private LoginManager() {}**

**public final static void login(HttpServletRequest request, HttpServletResponse response, String loginName, String password, boolean rememberMyPassword) throws IncorrectPasswordException {**

```
validateLogin(loginName, password);
```

```
HttpSession session = request.getSession(true); 
session.setAttribute(LOGIN_NAME_SESSION_ATTRIBUTE, loginName);
```

```
if (rememberMyPassword) {
    leaveCookies(response, loginName, password,
        COOKIES_TIME_TO_LIVE_REMEMBER_MY_PASSWORD);
}
```
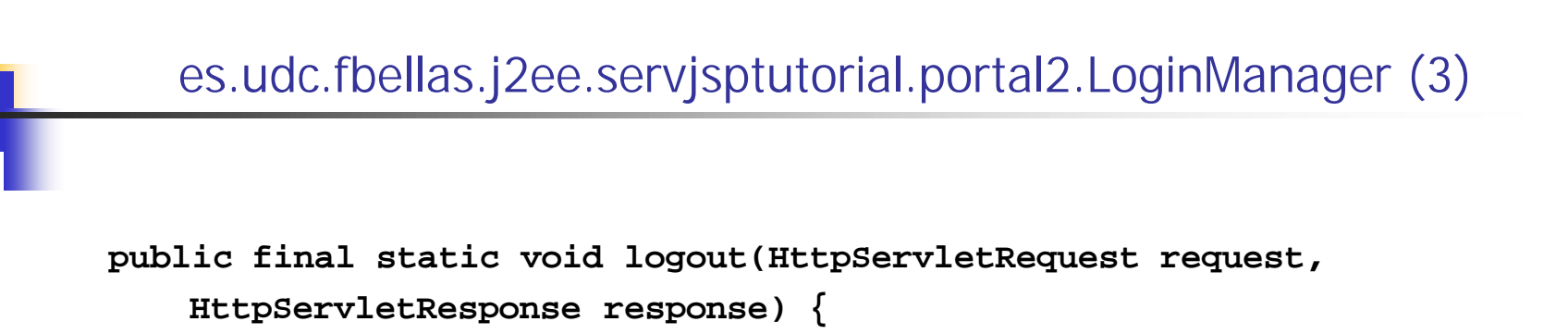

```
HttpSession session = request.getSession(false);
```

```
if (session != null) {
    session.invalidate();
}
```

```
leaveCookies(response, "", "", COOKIES_TIME_TO_LIVE_REMOVE);
```

```
public final static String getLoginName(
   HttpServletRequest request) {
```

```
/* Try to get login name from session. */
String loginName = null;
HttpSession session = request.getSession(false);
```

```
if (session != null) {
```

```
loginName = (String) session.getAttribute(
   LOGIN_NAME_SESSION_ATTRIBUTE);
```

```
if (loginName != null) {
    return loginName;
}
```

```
* The user had not logged in or his/her session has expired.
* We need to check if the user has selected "remember my
* password" in the last login (login name and password will
* come as cookies). If so, we save login name in the session.
*/
```

```
loginName = getLoginNameFromCookies(request);
```

```
if (loginName != null) {
    session = request.getSession(true);
    session.setAttribute(LOGIN_NAME_SESSION_ATTRIBUTE,
        loginName);
}
```

```
return loginName;
```
**/\*** 

```
es.udc.fbellas.j2ee.servjsptutorial.portal2.LoginManager (6)
private final static void validateLogin(String loginName, 
    String password) throws IncorrectPasswordException {
    if (!loginName.equals(password)) {
        throw new IncorrectPasswordException();
    } 
}
private final static void leaveCookies(
   HttpServletResponse response, String loginName, 
    String password, int timeToLive) {
    /* Create cookies. */
    Cookie loginNameCookie = new Cookie(LOGIN_NAME_COOKIE,
        loginName);
    Cookie passwordCookie = new Cookie(PASSWORD_COOKIE, password);
    /* Set maximum age to cookies. */
    loginNameCookie.setMaxAge(timeToLive);
   passwordCookie.setMaxAge(timeToLive);
    /* Add cookies to response. */
    response.addCookie(loginNameCookie);
    response.addCookie(passwordCookie);
```

```
private final static String getLoginNameFromCookies(
   HttpServletRequest request) {
```

```
/* Are there cookies in the request ? */
Cookie[] cookies = request.getCookies();
if (cookies == null) {
   return null;
```

```
/* Check if login name and password come as cookies. */
String loginName = null;
String password = null;
int foundCookies = 0;
```

```
for (int i=0; (i<color;<i>cookies.length</i>) &amp;&amp; (foundCookies &lt; 2); i++)if (cookies[i].getName().equals(LOGIN_NAME_COOKIE)) {
        loginName = cookies[i].getValue();
        foundCookies++;
    }
    if (cookies[i].getName().equals(PASSWORD_COOKIE)) {
        password = cookies[i].getValue();
        foundCookies++;
    }
}
if (foundCookies != 2) {
    return null;
}
```
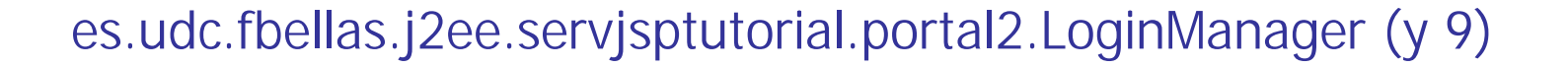

```
/* Validate loginName and password. */
try {
    validateLogin(loginName, password);
    return loginName;
} catch (IncorrectPasswordException e) {
    return null;
}
```
### Portal2/MainPage.jsp

**<%@ page**

**import="es.udc.fbellas.j2ee.servjsptutorial.portal2.LoginManager" %>**

**<html>**

**<head>** 

**<title>Portal-2 main page</title>**

**</head>**

**<body text="#000000" bgcolor="#ffffff" link="#000ee0" vlink="#551a8b" alink="#000ee0">**

#### **<%**

**%>**

**String loginName = LoginManager.getLoginName(request);**

```
if (loginName == null) { // User has not logged in yet.
   response.sendRedirect(response.encodeRedirectURL(
        "ShowLogin.jsp"));
} else {
```
### Portal2/MainPage.jsp (y 2)

**<%-- User has logged in. --%>**

**<h1>Hello <%=loginName%> !!</h1>**

**<br>**

**<br>**

**<br>**

**<a href="<%= response.encodeURL("../Index.jsp") %>">**

**Servlet and JSP tutorial main page</a>**

**<br>**

**<a href="<%= response.encodeURL("ProcessLogout.jsp") %>">Logout</a>**

**<% } %>**

**</body>**

**</html>**

### **Comentarios**

<sup>n</sup> **<%@ ... %>**

- **Directiva**
- **En particular, la directiva page tiene varios atributos, entre** otros
	- **import** (opcional): permite importar una o más clases (separadas por comas)
	- **session** (opcional): por defecto su valor es  $true \Rightarrow$  se crea una nueva sesión para el usuario si ésta no existía

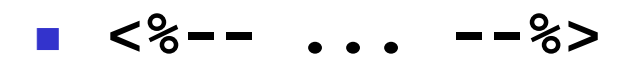

- **n** Comentarios
- n No aparecen en la respuesta generada, a diferencia de los comentarios HTML

# JavaBeans (1)

- Un JavaBean es una clase Java que sigue un conjunto de guías de estilo para permitir la creación de componentes Java reusables
	- El campo en el que más éxito han tenido ha sido en la creación de componentes reusables AWT/Swing
	- **JSP** soporta este concepto, pero sólo es preciso tener en cuenta un subconjunto muy pequeño de las guías de estilo
	- **n** Muchas veces se abusa de esta palabra, y se aplica a cualquier clase Java
	- Otras veces, mucha gente confunde "JavaBean" con "Enterprise JavaBean (EJB)"
- JSP soporta el uso de JavaBeans como mecanismo de acceder a objetos enganchados a la **request** y la sesión (entre otros)
	- n Pretende ocultar esa parte del API de los serviets desde las páginas JSP, y reducir así el código Java que hay en ellas

# JavaBeans (y 2)

- En el contexto de JSP, un JavaBean será una clase serializable que obedece las siguientes guías de estilo
	- **EX Constructor público sin argumentos**
	- Dispone de propiedades que se pueden consultar con métodos **getXXX** y/o modificar con métodos **setXXX**
		- **Las propiedades pueden ser univaluadas** 
			- <sup>n</sup> **public TipoPropiedad getNombrePropiedad()**
			- <sup>n</sup> **public void setNombrePropiedad(TipoPropiedad propiedad)**
		- **n** O multivaluadas
			- <sup>n</sup> **public TipoPropiedad[] getNombrePropiedad()**
			- <sup>n</sup> **public void setNombrePropiedad(TipoPropiedad[] propiedad)**
		- **TipoPropiedad**: tipo básico (o su equivalente objetual), **String** o tipo para el que exista un **java.beans.PropertyEditor**
			- **n** Normalmente trabajaremos con string
	- n  $Ej$ .:

**es.udc.fbellas.j2ee.servjsptutorial.portal2.LoginForm**

**public class LoginForm implements Serializable {**

```
private String loginName;
private String password;
private String rememberMyPassword;
public LoginForm() {
    loginName = "";
   password = "";
    rememberMyPassword = null;
}
public String getLoginName() {
   return loginName;
}
public void setLoginName(String loginName) {
    this.loginName = loginName.trim();
}
```

```
public String getPassword() {
   return password;
}
public void setPassword(String password) {
   this.password = password;
}
public String getRememberMyPassword() {
   return rememberMyPassword;
}
```

```
public void setRememberMyPassword(String rememberMyPassword) {
    this.rememberMyPassword = rememberMyPassword;
}
```
#### <sup>n</sup> Acciones estándar

- <sup>n</sup> Tags XML **jsp:XXX** (espacio de nombres **jsp**)
- **JSP define un pequeño número de acciones estándar**

#### <sup>n</sup> Acción **jsp:useBean**

**<jsp:useBean** 

```
id="loginForm" scope="request"
```
- **class="es.udc.fbellas.j2ee.servjsptutorial.portal2.LoginForm"/>**
- **En el serviet generado** 
	- <sup>n</sup> Se declara la variable **loginForm**
	- <sup>n</sup> Se examina si existe un atributo en el ámbito especificado con ese nombre, y si no existe se crea
		- <sup>n</sup> **request.setAttribute("loginForm",**

**new LoginForm());**

- se asigna el atributo a la variable
	- <sup>n</sup> **loginForm =**

**(LoginForm) request.getAttribute("loginForm");**

#### <sup>n</sup> Acción **jsp:useBean** (cont)

- **n** Ámbito
	- <sup>n</sup> **page**
		- <sup>n</sup> Bean sólo visible en esta página (se destruye al final de cada ejecución)
		- Bean enganchado como atributo en **javax.servlet.jsp.PageContext**
	- **n** request
		- Bean enganchado como atributo a **javax.servlet.ServletRequest**
	- <sup>n</sup> **session**
		- <sup>n</sup> Bean enganchado como atributo a **javax.servlet.http.HttpSession**
	- **application** 
		- **Nisible a toda la aplicación web**
		- Bean enganchado como atributo a **javax.servlet.ServletContext**

### Uso de JavaBeans en el ejemplo (y 3)

#### <sup>n</sup> Acción **jsp:setProperty**

**<jsp:setProperty name="loginForm" property="\*"/>**

- **La usaremos en ProcessLogin.jsp** para dar automáticamente valor a las propiedades de **loginForm**
- **EXECT:** Los parámetros tienen que llamarse **loginName** y **password**
	- <sup>n</sup> Como en los métodos **getXXX** y **setXXX** pero la primera letra en minúscula
- **En el serviet generado se llama a los métodos setxxx**

#### <sup>n</sup> Acción **jsp:getProperty**

- **<jsp:getProperty name="loginForm" property="password"/>**
	- **Permite recuperar el valor de una propiedad**
	- **La usaremos en showLogin.jsp** para recuperar el valor de una propiedad
	- **En el servlet generado se llama al método getxxx**

# Portal2/ShowLogin.jsp (1)

**<%@ page import="java.util.Map, java.util.HashMap, es.udc.fbellas.j2ee.servjsptutorial.portal2.LoginForm" %>**

**<jsp:useBean** 

**id="loginForm" scope="request"** 

**class="es.udc.fbellas.j2ee.servjsptutorial.portal2.LoginForm"/>**

**<html>**

**<head>** 

**<title>Portal-2 login form</title>**

**</head>**

**<body text="#000000" bgcolor="#ffffff">**

### Portal2/ShowLogin.jsp (2)

```
<%-- Get errors. --%>
<%
   String loginNameErrorMessage = "";
   String passwordErrorMessage = "";
   Map errors = (Map) request.getAttribute("errors");
   if (errors != null) {
       String errorHeader = "<font color=\"red\"><b>";
        String errorFooter = "</b></font>";
        if (errors.containsKey("loginName")) {
            loginNameErrorMessage = errorHeader +
                errors.get("loginName") + errorFooter;
        }
        if (errors.containsKey("password")) {
           passwordErrorMessage = errorHeader +
                errors.get("password") + errorFooter;
        }
```
## Portal2/ShowLogin.jsp (3)

**<form method="POST" action="<%= response.encodeURL("ProcessLogin.jsp") %>">**

**<table width="100%" border="0" align="center" cellspacing="12">**

**<%-- Login name --%>**

**<tr>** 

```
<th align="right" width="50%">
        Login name 
    </th>
    <td align="left"> 
        <input type="text" name="loginName" 
            value="<jsp:getProperty name="loginForm"
                property="loginName"/>"
            size="16" maxlength="16">
        <%= loginNameErrorMessage %>
    </td>
</tr>
```
### Portal2/ShowLogin.jsp (4)

**<%-- Password --%>**

**<tr>** 

**<th align="right" width="50%">**

**Password** 

**</th>**

```
<td align="left">
```
**<input type="password" name="password"** 

**value="<jsp:getProperty name="loginForm"**

**property="password"/>"** 

**size="16" maxlength="16">**

**<%= passwordErrorMessage %>**

**</td>**

**</tr>**

### Portal2/ShowLogin.jsp (5)

**<%-- Remember my password --%>** 

**<tr>** 

```
<th align="right" width="50%">
   Remember my password (cookies must be enabled)
</th>
<td align="left"> 
    <input type="checkbox" name="rememberMyPassword" 
        value="rememberMyPassword"
```

```
<% if (loginForm.getRememberMyPassword() != null) { %>
   checked
```

```
<% } %>
```
**>**

**</td>**

**</tr>**

### Portal2/ShowLogin.jsp (y 6)

**<%-- Login button --%>**

**<tr> <td width="50%"></td> <td align="left" width="50%"> <input type="submit" value="Login"> </td>**

**</tr>**

**</table>**

**</form>**

**</body>**

**</html>**

## Portal2/ProcessLogin.jsp (1)

**<%@ page import="java.util.Map, java.util.HashMap, es.udc.fbellas.j2ee.servjsptutorial.portal2.LoginForm, es.udc.fbellas.j2ee.servjsptutorial.portal2.LoginManager, es.udc.fbellas.j2ee.servjsptutorial.portal2.IncorrectPasswordException" %>**

**<jsp:useBean id="loginForm" scope="request"**

**class="es.udc.fbellas.j2ee.servjsptutorial.portal2.LoginForm"/>**

**<jsp:setProperty name="loginForm" property="\*"/>**

### Portal2/ProcessLogin.jsp (2)

**<%-- Mandatory parameters are present ? --%>**

```
<%
    String loginName = loginForm.getLoginName();
    String password = loginForm.getPassword();
   Map errors = new HashMap();
    if ( (loginName == null) || (loginName.length() == 0) ) {
        errors.put("loginName", "Mandatory field");
    }
    if ( (password == null) || (password.length() == 0) ) {
        errors.put("password", "Mandatory field");
    }
    if (!errors.isEmpty()) {
        request.setAttribute("errors", errors);
%>
        <jsp:forward page="ShowLogin.jsp" />
<% 
    }
%>
```
### Portal2/ProcessLogin.jsp (y 3)

**<%-- Try to login. --%>**

```
<%
   boolean rememberMyPassword = 
        loginForm.getRememberMyPassword() != null;
    try {
        LoginManager.login(request, response, loginName, password, 
            rememberMyPassword);
    } catch (IncorrectPasswordException e) {
        errors.put("password", "Incorrect password");
    }
    if (errors.isEmpty()) { 
        response.sendRedirect(response.encodeRedirectURL(
            "MainPage.jsp"));
    } else {
        request.setAttribute("errors", errors);
%>
        <jsp:forward page="ShowLogin.jsp" />
<% 
    }
```

```
%>
```
### Portal2/ProcessLogout.jsp

**<%@ page** 

**import="es.udc.fbellas.j2ee.servjsptutorial.portal2.LoginManager" %>**

**<%**

```
LoginManager.logout(request, response);
```
**response.sendRedirect(response.encodeRedirectURL("../Index.jsp"));**

**%>**

# Comentarios (1)

#### <sup>n</sup> **jsp:forward**

- <sup>n</sup> Acción equivalente a los forwards que se han hecho en el ejemplo del anterior
	- <sup>n</sup> **RequestDispatcher.forward(ServletRequest, ServletResponse)**
- **El atributo page** acepta el mismo tipo de URLs
- Otros directivas y acciones útiles
	- <sup>n</sup> Directiva **include**

```
<%@ include file="DefaultPageFooter.jsp" %>
```
- <sup>n</sup> Se resuelve en tiempo de traducción (antes de compilar)
- <sup>n</sup> Similar a la directiva **include** del preprocesador de C/C++
- **Puede incluir cualquier fichero de texto**
- <sup>n</sup> Buena para evitar copy-n-paste de secciones comunes en páginas JSP
- <sup>n</sup> El atributo **file** acepta el mismo tipo de URLs que **page** en **jsp:forward**

# Comentarios (2)

Otros directivas y acciones útiles (cont)

<sup>n</sup> Acción **jsp:include**

```
<jsp:include page="forecast">
```

```
<jsp:param name="city" value="COR"/>
```

```
<jsp:param name="state" value="GAL"/>
```
- **</jsp:include>**
- <sup>n</sup> Permite incluir la respuesta de la invocación de una URL en tiempo de ejecución
- <sup>n</sup> El atributo **page** acepta mismo el tipo de URLs que **file** en la directiva **include**
- $\blacksquare$  Equivalente a **RequestDispatcher.include(ServletRequest, ServletResponse)**

# Comentarios (3)

#### URL rewriting

- Las URLs que ve el navegador (los forwards no cuentan) se han generado de manera especial
- <sup>n</sup> En los tags **<a href ... >** generados **<li><a href="<%= response.encodeURL("Portal2/MainPage.jsp") %>">** Portal-2 main page</a></li>
- <sup>n</sup> Y en **sendRedirect**

```
response.sendRedirect(
   response.encodeRedirectURL("../Index.jsp"));
```
■ Para entender el motivo es preciso comprender cómo hace el servidor de aplicaciones web para saber a qué sesión corresponde cada petición HTTP que recibe

# Comentarios (4)

#### URL rewriting (cont)

- si el navegador acepta cookies, cuando se crea una sesión, el servidor de aplicaciones web le envía al navegador la cookie **jsessionid**
- si el navegador no acepta cookies, y se quiere hacer uso de sessiones, es preciso que el programador codifique todas las URLs para que lleven incrustado **jsessionid**
	- **../Index.jsp;jsessionid=9fab993aca36c8a3af423ba**
	- <sup>n</sup> Cuando el servidor recibe una petición HTTP parsea la URL y utiliza el valor de **jsessionid** para asociar la petición con la sesión
- <sup>n</sup> Conclusión: para que una aplicación que usa sesiones funcione tanto si el usuario acepta cookies como si no, debe aplicar URL rewriting a todas las URLs que ve el navegador
	- <sup>n</sup> Si el navegador acepta cookies, **response.encodeURL** y **response.encodeRedirectURL** no modifican la URL

# Comentarios (y 5)

#### Sesiones y múltiples ventanas

- **Normalmente todas las ventanas de un navegador forman** parte del mismo proceso
- **Existen navegadores que se pueden configurar para que** cada ventana corra en su propio proceso => desde cada ventana se provocará la creación de una nueva sesión
- Cuando se usa URL rewriting, si el usuario crea un nueva ventana y sobre ella teclea una URL (que casi con seguridad no incluirá la especificación de **jsessionid**) de una aplicación web (que utiliza sesiones) que está siendo visualizada en otra ventana => se creará otra sesión en el servidor